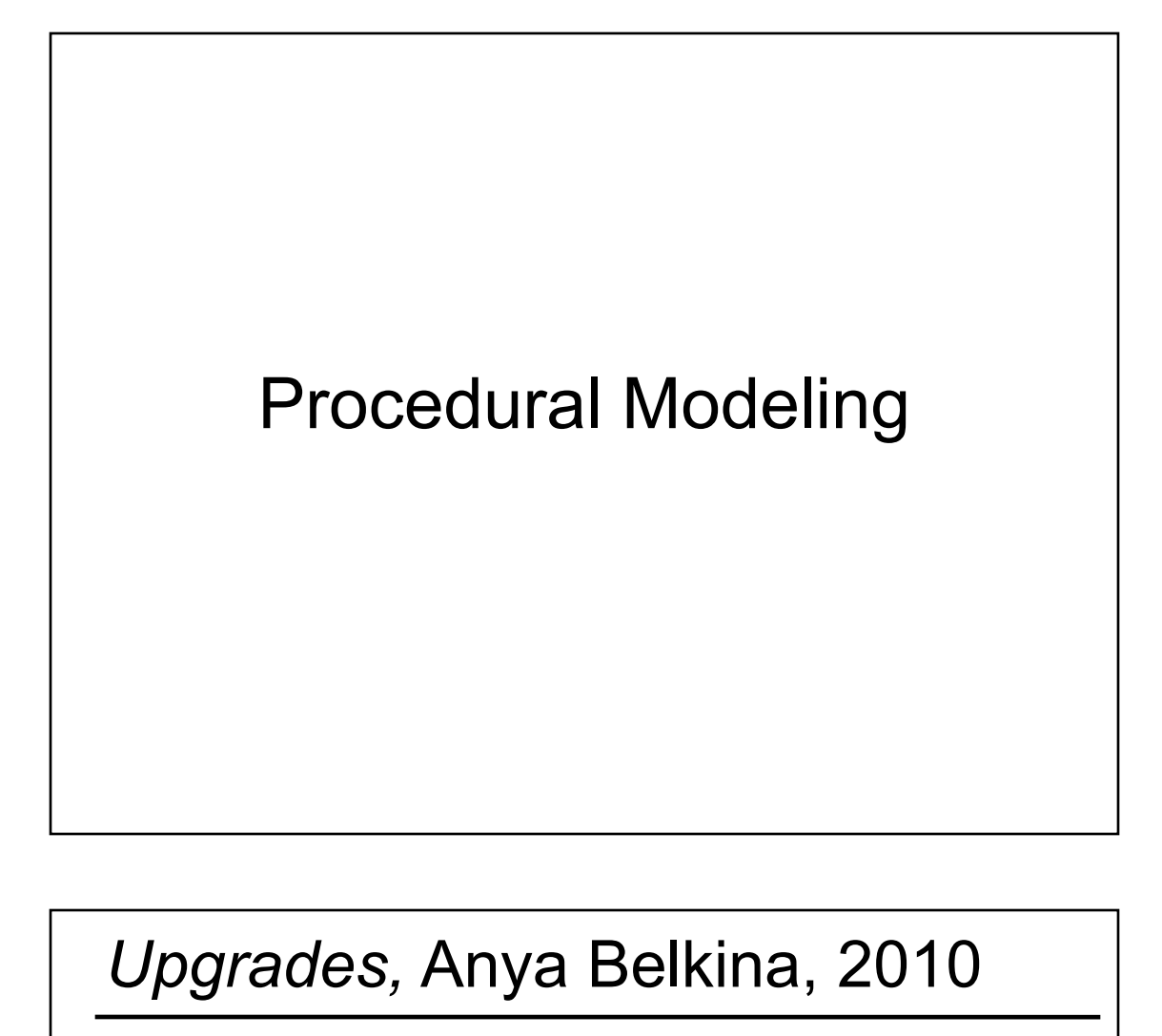

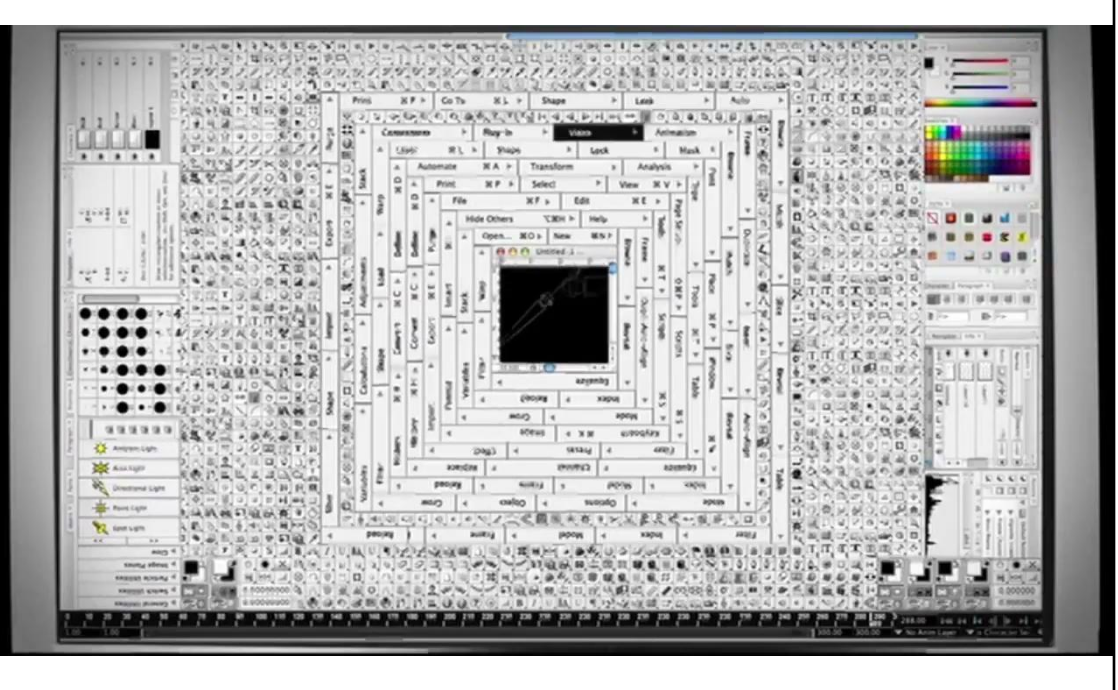

#### Homework 4

- Create some geometry
	- Reflected object & floor
	- Silhouette edges
	- Shadow polygons
		- Make sure your polygons aren't doubled up
		- Make sure your polygons are oriented consistently
- Mess with the stencil buffer
	- Don't just blindly copy code from the tutorial
	- Use the web to read the man page for each instruction & its parameters
- Be creative with shaders
	- Hopefully everyone can get the examples to compile & run

# Last Time?

- Modern Graphics Hardware
- Cg Programming Language
- Gouraud Shading vs. Phong Normal Interpolation
- Bump, Displacement, & Environment Mapping

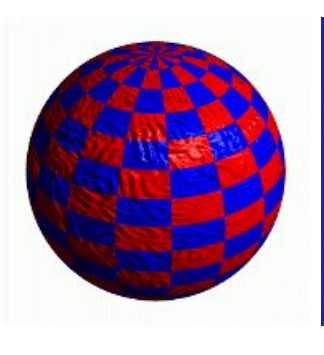

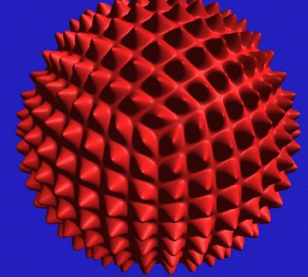

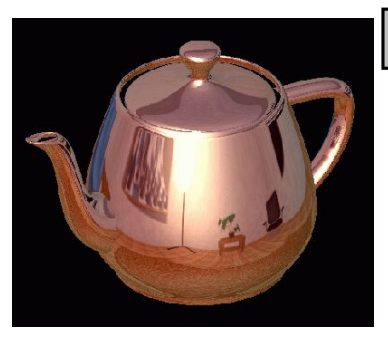

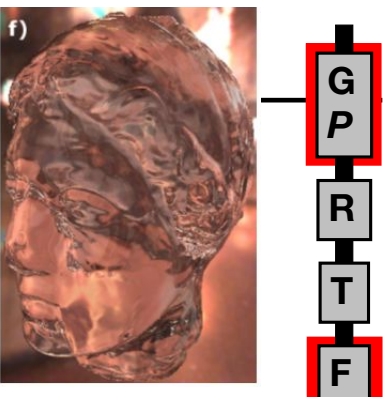

*P*

**D**

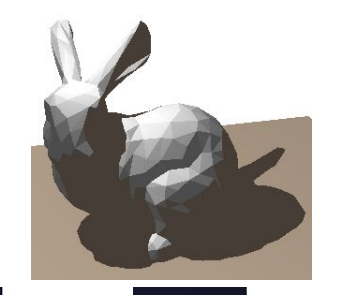

# From Last Time

#### • Many "Mapping" techniques

- Bump Mapping
- Displacement Mapping Parallax Mapping
- Environment Mapping
- Light Mapping
- Normal Mapping
- 
- Parallax Occlusion Mapping

# Bump Mapping

- Treat a greyscale texture as a single-valued height function
- Compute the normal from the partial derivatives in the texture

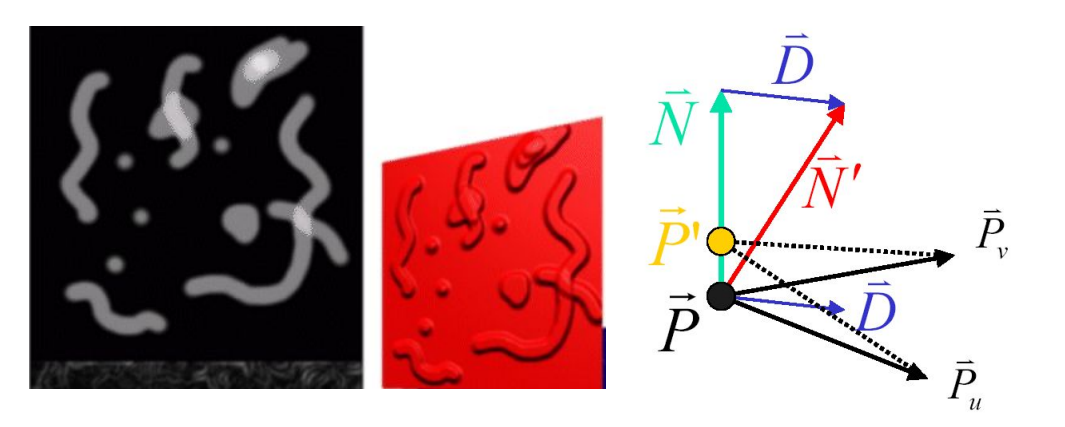

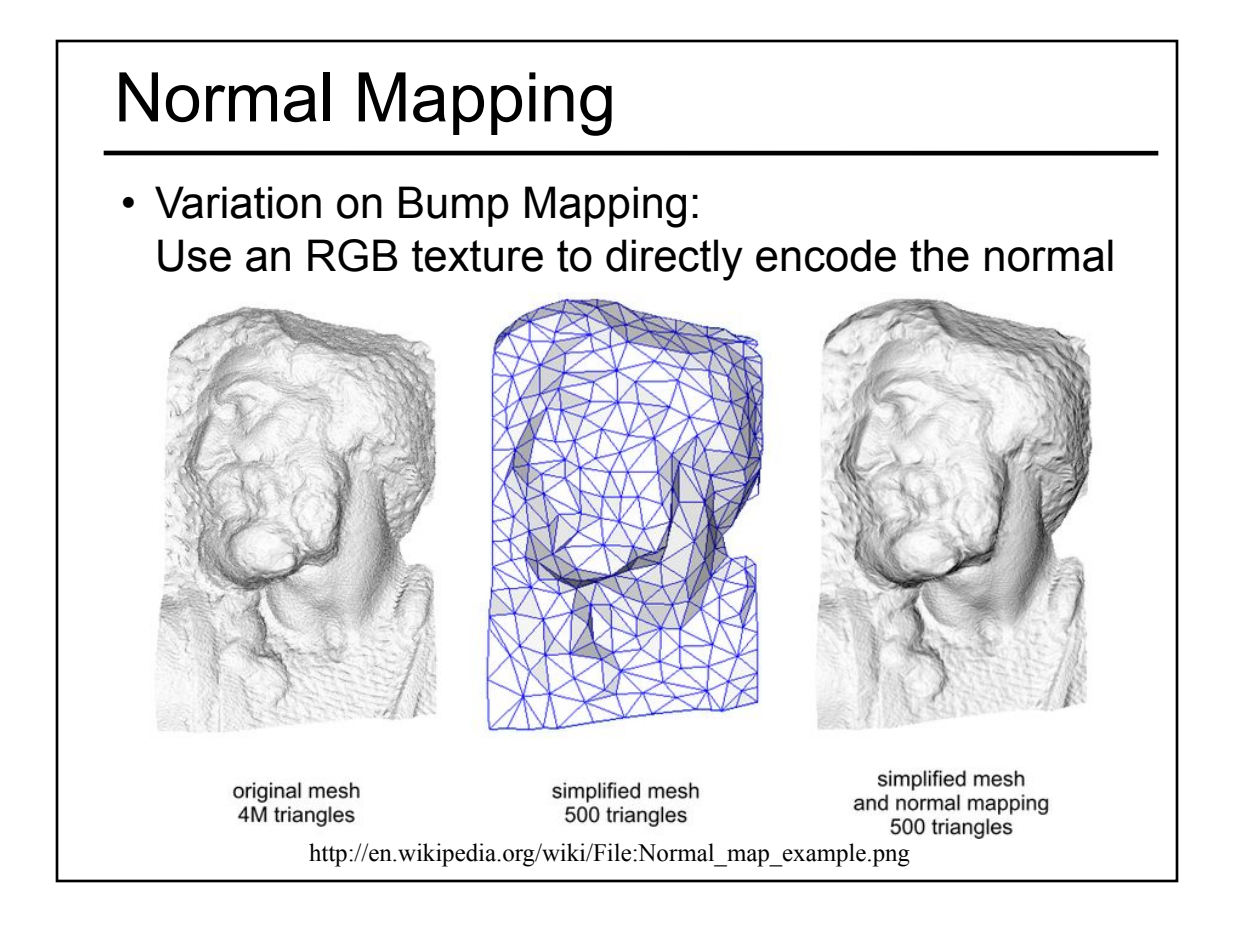

# What's Missing? • There are no bumps on the silhouette of a bump-mapped or normal-mapped object • Bump/Normal maps don't allow self-occlusion or self-shadowing

# **Today**

- Finish "Mappings" from Last Time
- Papers for Today
- Texture Mapping
- Common Texture Coordinate Mappings
- Solid Texture
- Procedural Textures
- Perlin Noise
- Procedural Modeling
- L-Systems
- Papers for Friday

#### From Last Time

- Many "Mapping" techniques
	- Bump Mapping
	- Displacement Mapping Parallax Mapping
	- Environment Mapping Parallax Occlusion
	- Light Mapping
- Normal Mapping
	-
	- Mapping

# Displacement Mapping

- Use the texture map to actually move the surface point
- The geometry must be displaced before visibility is determined

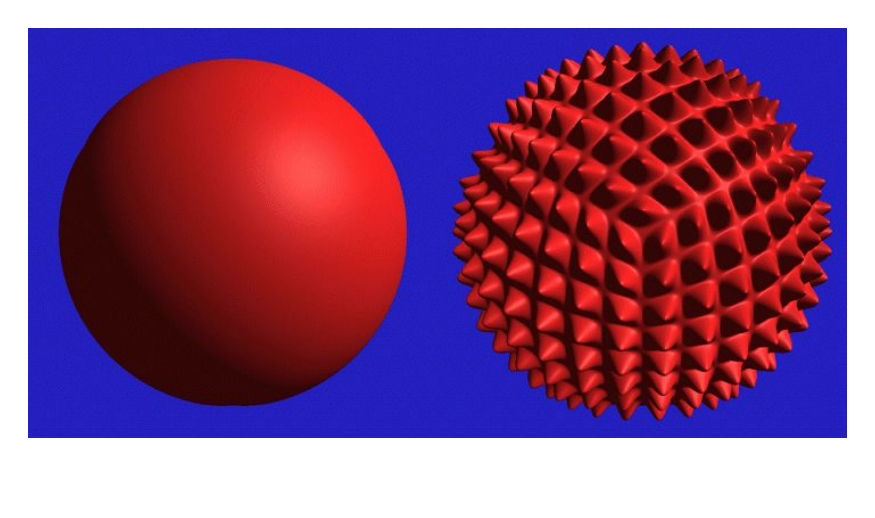

# Displacement Mapping

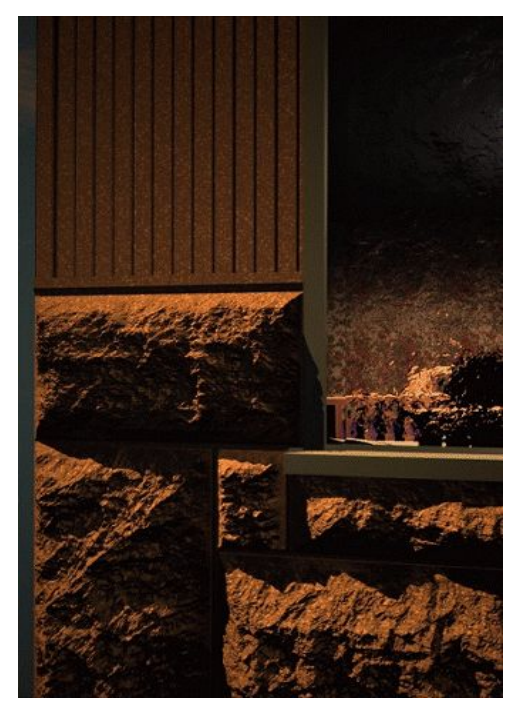

Image from:

*Geometry Caching for Ray-Tracing Displacement Maps EGRW 1996 Matt Pharr and Pat Hanrahan*

*note the detailed shadows cast by the stones*

# Displacement Mapping

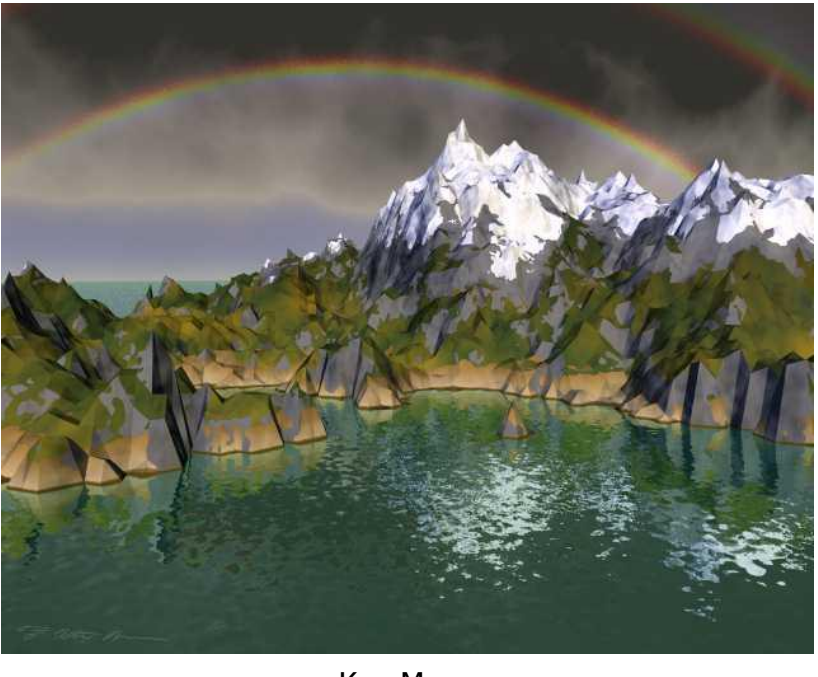

#### Ken Musgrave

#### Parallax Mapping a.k.a. Offset Mapping or Virtual Displacement Mapping

- Displace the texture coordinates for each pixel based on view angle and value of the height map at that point
- At steeper view-angles, texture coordinates are displaced more, giving illusion of depth due to parallax effects

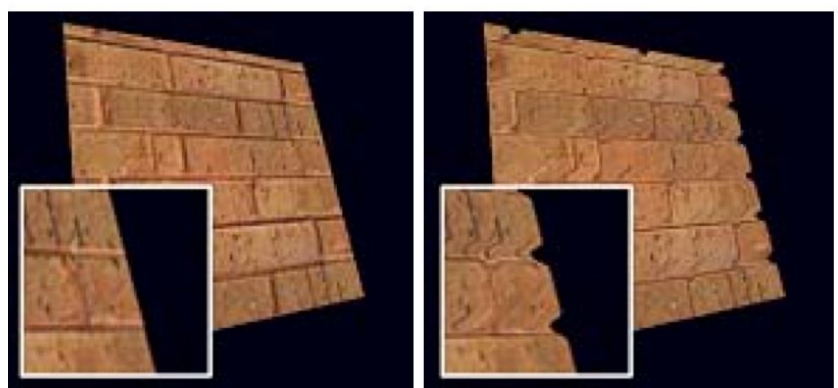

"Detailed shape representation with parallax mapping", Kaneko et al. ICAT 2001

# Parallax Occlusion Mapping

- Brawley & Tatarchuk 2004
- Per pixel ray tracing of the heightfield geometry
- Occlusions & soft shadows

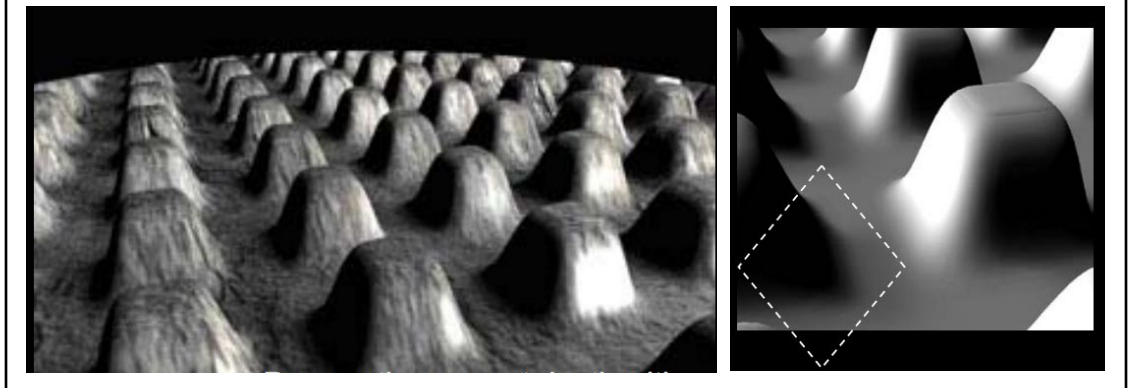

http://developer.amd.com/media/gpu\_assets/ Tatarchuk-ParallaxOcclusionMapping-Sketch-print.pdf

#### From Last Time

- Many "Mapping" techniques
	- Bump Mapping
	- Displacement Mapping Parallax Mapping
	- Environment Mapping
	- Light Mapping
- Normal Mapping
	-
	- Parallax Occlusion Mapping

# Environment Maps

- We can simulate reflections by using the direction of the reflected ray to index a spherical texture map at "infinity".
- Assumes that all reflected rays begin from the same point.

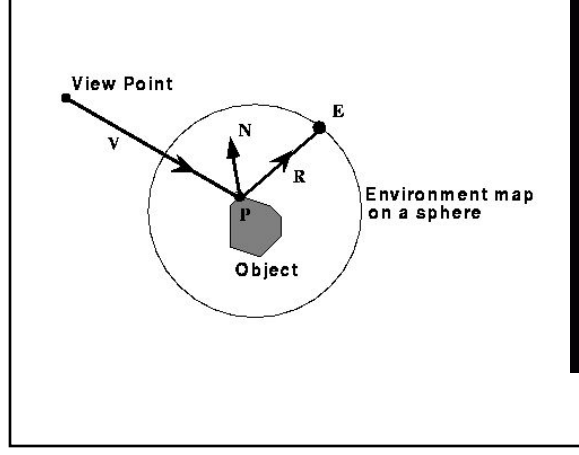

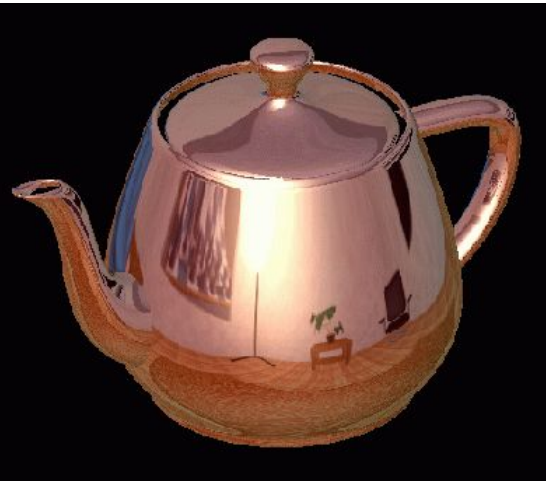

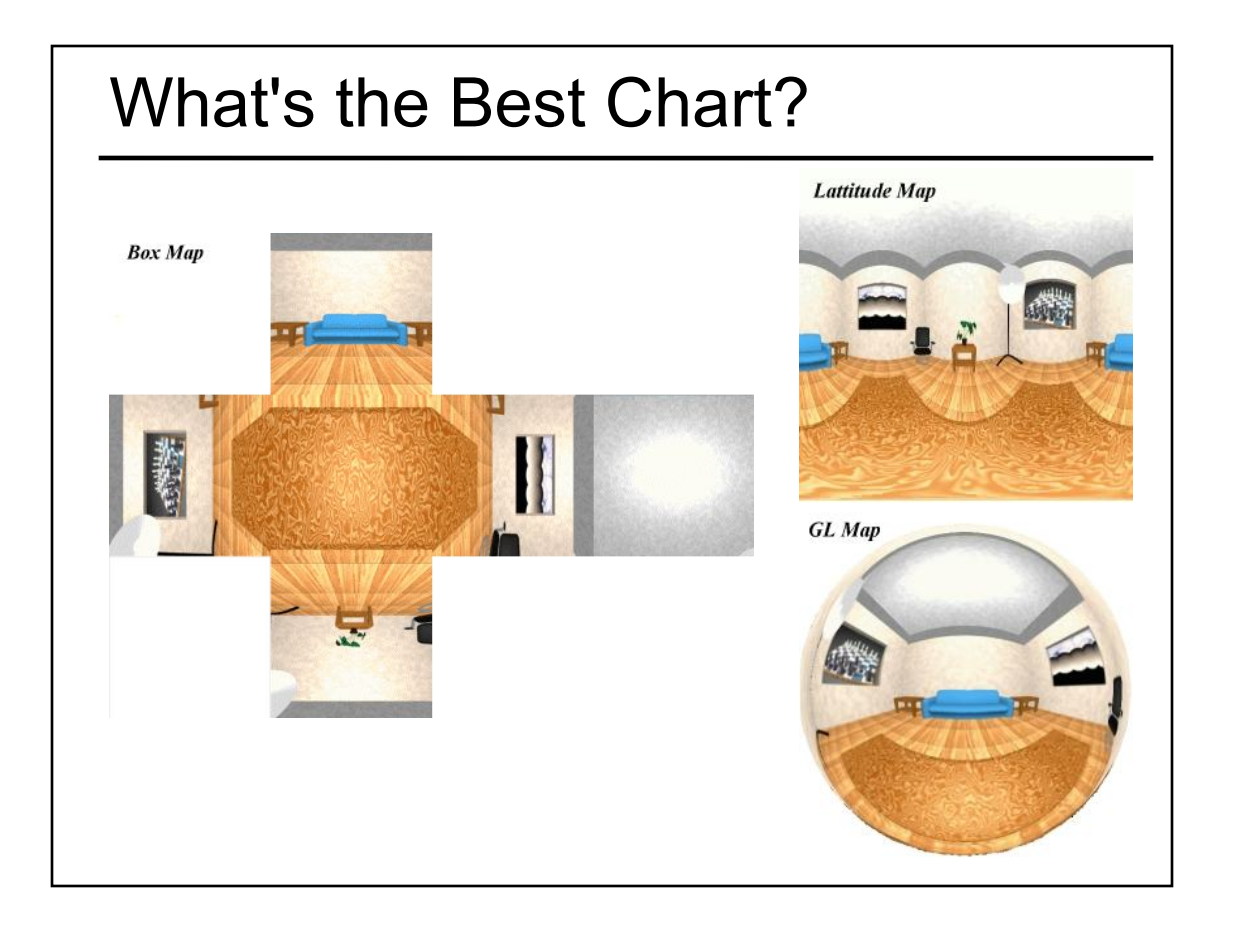

# Environment Mapping Example

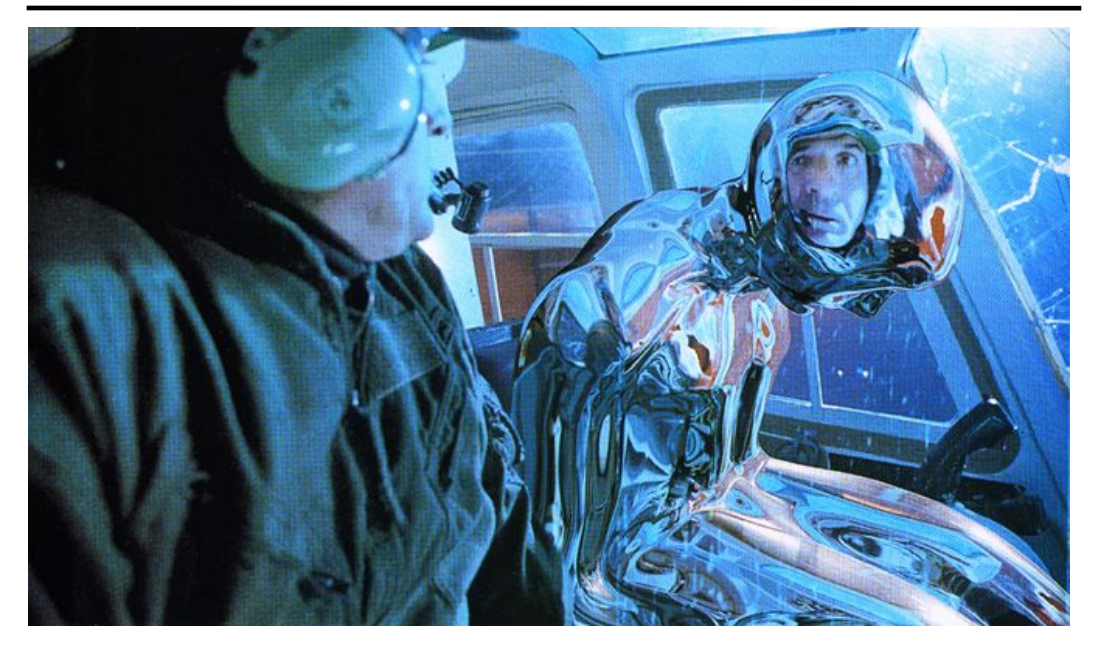

Terminator II

# • Also called "Light Maps" Texture Maps for Illumination

Quake

# Questions?

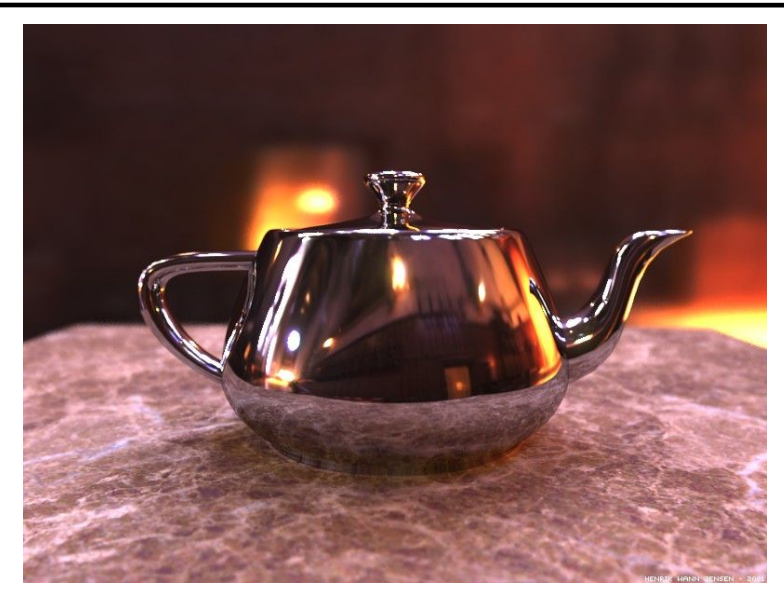

Image by Henrik Wann Jensen Environment map by Paul Debevec

# **Today**

- Finish "Mappings" from Last Time
- Papers for Today
- Texture Mapping
- Common Texture Coordinate Mappings
- Solid Texture
- Procedural Textures
- Perlin Noise
- Procedural Modeling
- L-Systems
- Papers for Friday

# Reading for Next Time *(pick one)*

• "An Image Synthesizer", Perlin, SIGGRAPH 1985 & "Improving Noise", Perlin, SIGGRAPH 2002

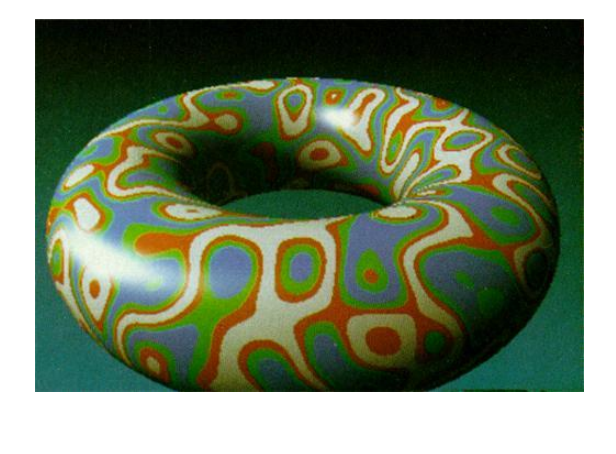

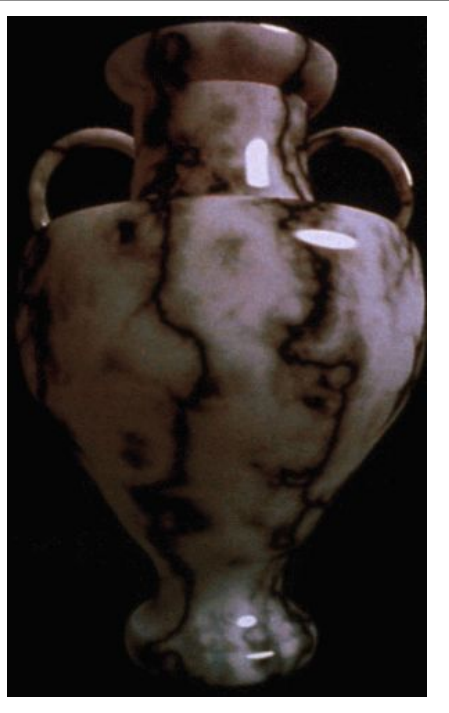

# Reading for Today

• Chris Wyman, "An Approximate Image-Space Approach for Interactive Refraction", **SIGGRAPH** 2005

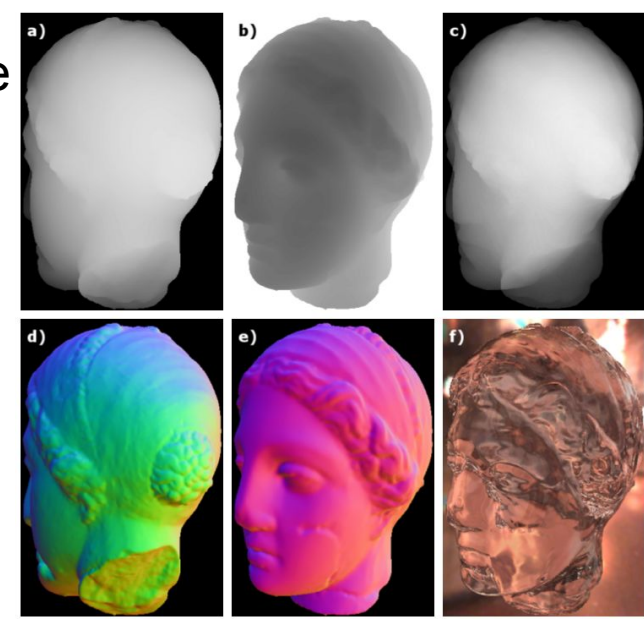

# Reading for Next Time *(pick one)*

"Hardware-Accelerated Global Illumination by Image Space Photon Mapping" McGuire & Luebke, HPG 2009

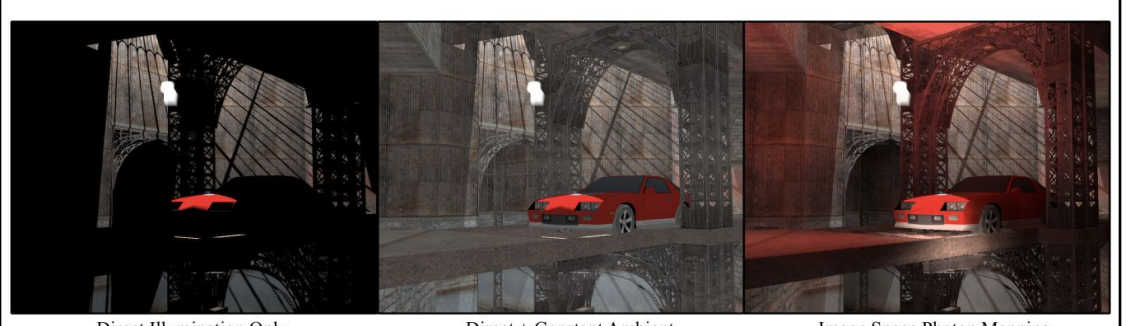

Direct Illumination Only Direct + Constant Ambient Image Space Photon Mapping Figure 1: Image-space photon mapping can compute global illumination at interactive rates for scenes with multiple lights, caustics, shadows, and complex BSDFs. This scene renders at 26 Hz at 1920 × 1080. (Indirect and ambient intensity are amplified for comparison in this image.)

#### **Today**

- Finish "Mappings" from Last Time
- Papers for Today
- Texture Mapping
- Common Texture Coordinate Mappings
- Solid Texture
- Procedural Textures
- Perlin Noise
- Procedural Modeling
- L-Systems
- Papers for Friday

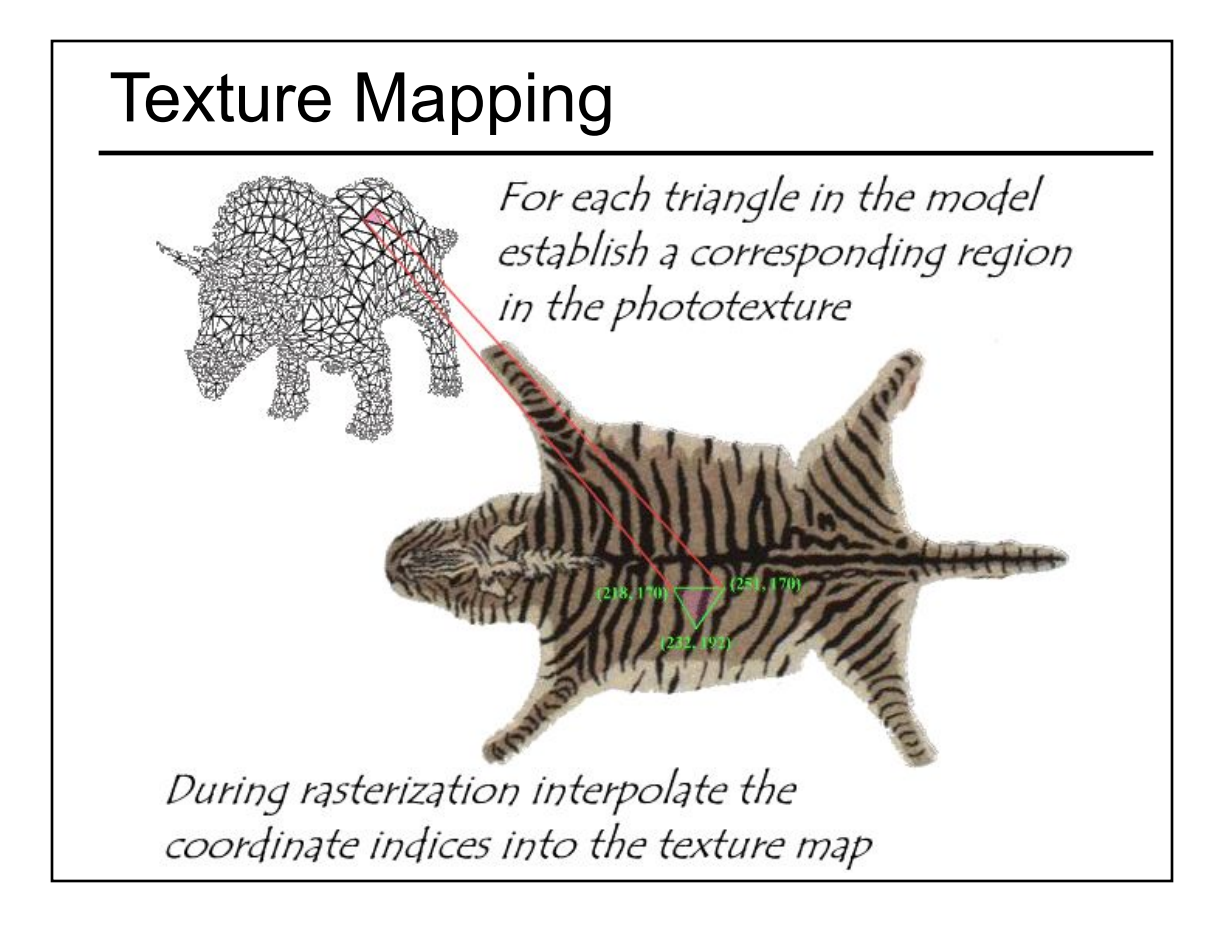

# Texture Mapping Difficulties

- Tedious to specify texture coordinates
- Acquiring textures is surprisingly difficult
	- Photographs have projective distortions
	- Variations in reflectance and illumination
	- Tiling problems

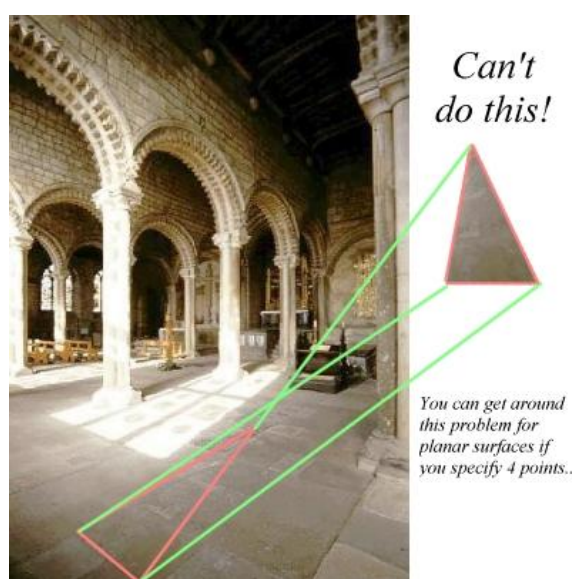

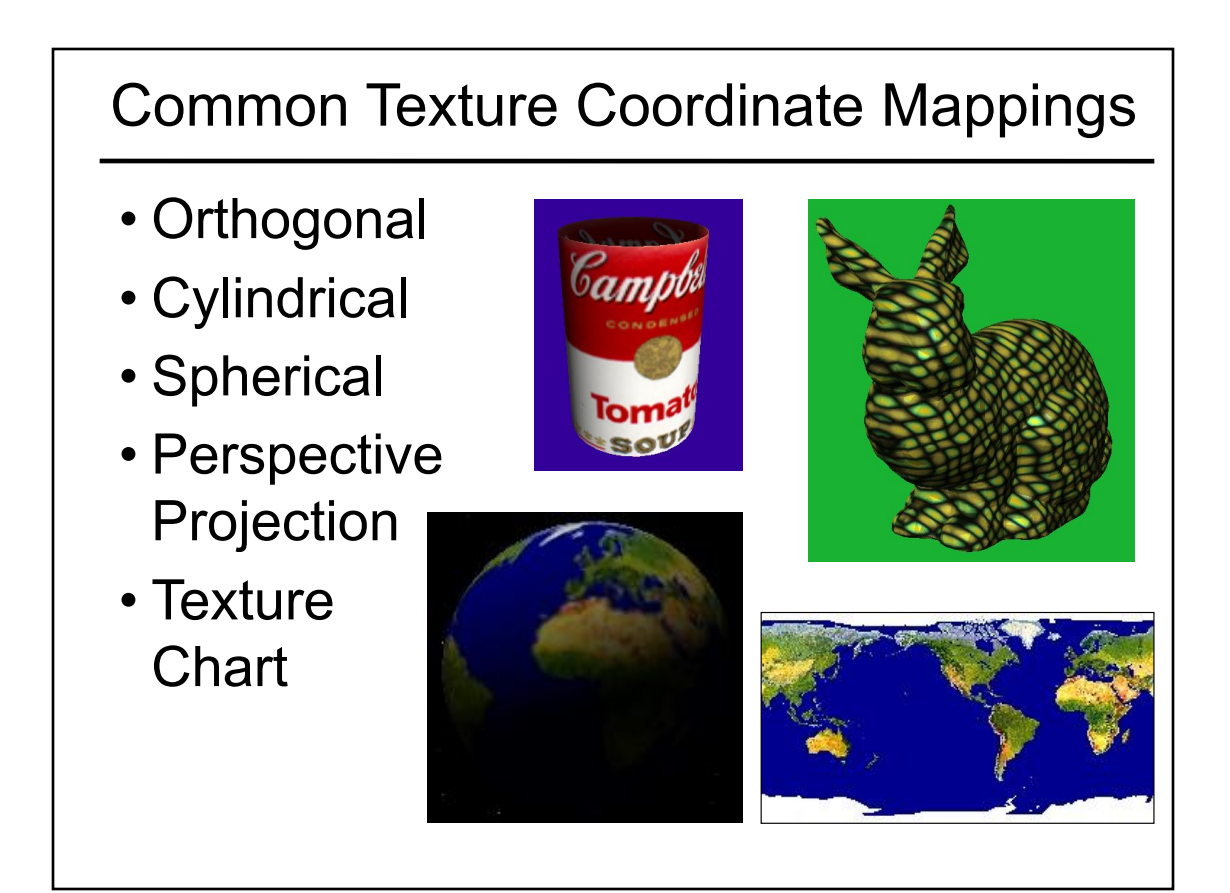

#### Projective Textures

- Use the texture like a slide projector
- No need to specify texture coordinates explicitly

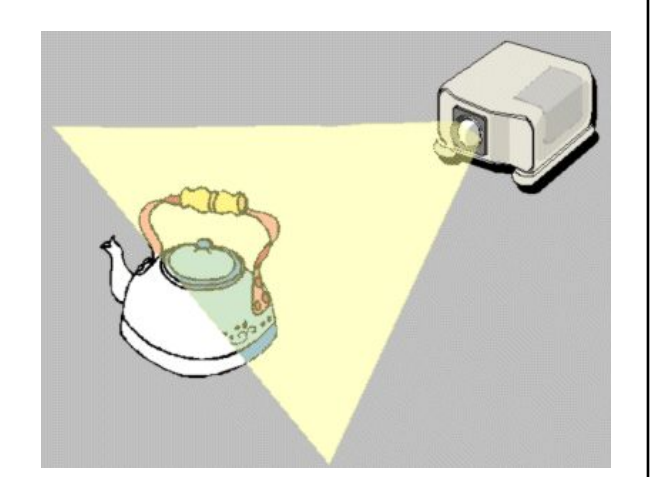

# Projective Texture Example

- Modeling from photographs
- Using input photos as textures

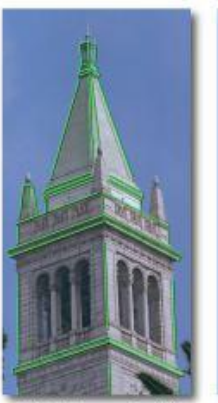

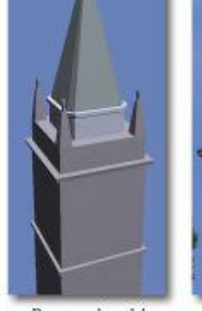

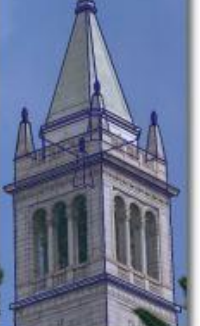

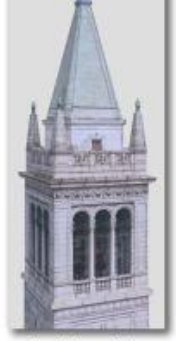

Original photograph with<br>marked edges

Recovered model

Model edges projected<br>onto photograph Figure from Debevec, Taylor & Malik

http://www.debevec.org/Research

Synthetic rendering

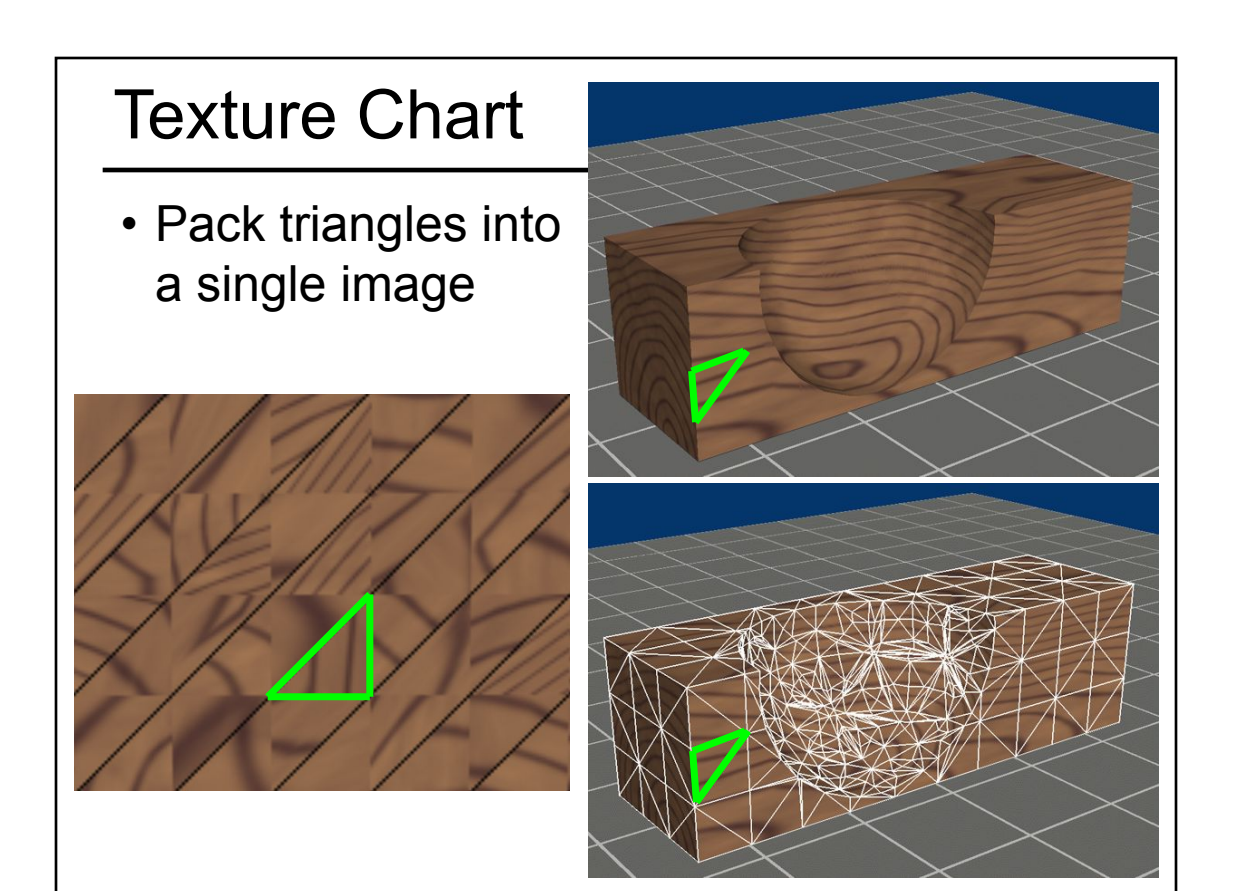

# Questions?

#### **Today**

- Finish "Mappings" from Last Time
- Papers for Today
- Texture Mapping
- Common Texture Coordinate Mappings
- Solid Texture
- Procedural Textures
- Perlin Noise
- Procedural Modeling
- L-Systems
- Papers for Friday

#### Texture Map vs. Solid Texture

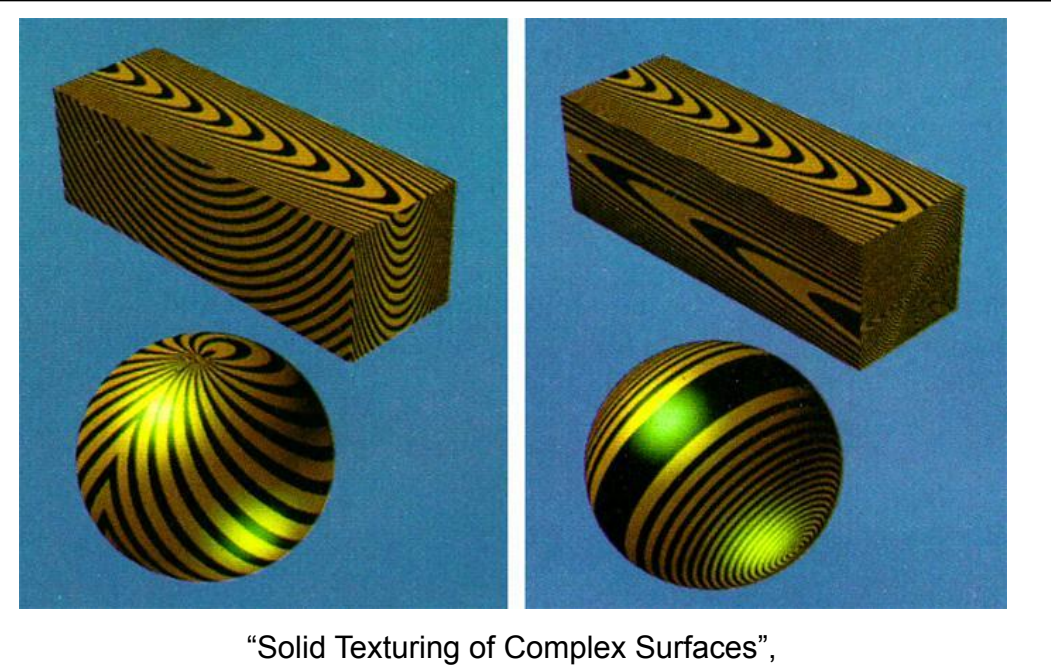

Peachey, SIGGRAPH 1985

# Procedural Textures

 $f(x,y,z) \rightarrow color$ 

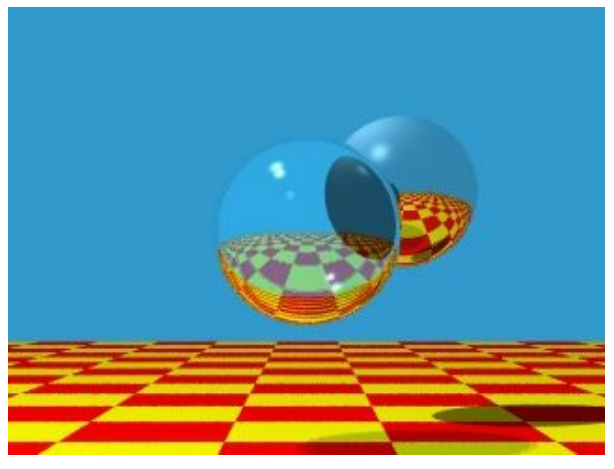

Image by Turner Whitted

# Procedural Textures

- Advantages:
	- easy to implement in ray tracer
	- more compact than texture maps (especially for solid textures)
	- infinite resolution
- Disadvantages
	- non-intuitive
	- difficult to match existing texture

# Reading for Today

• "An Image Synthesizer", Perlin, SIGGRAPH 1985 & "Improving Noise", Perlin, SIGGRAPH 2002

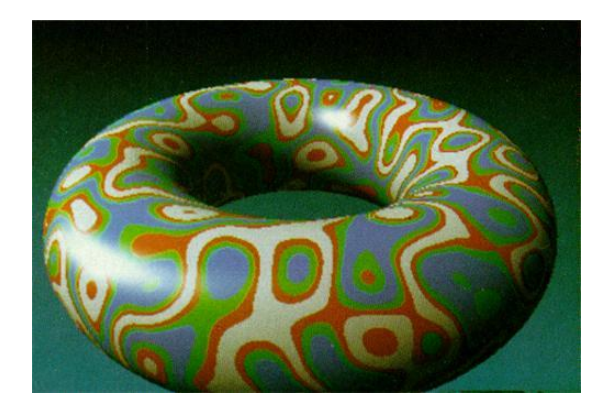

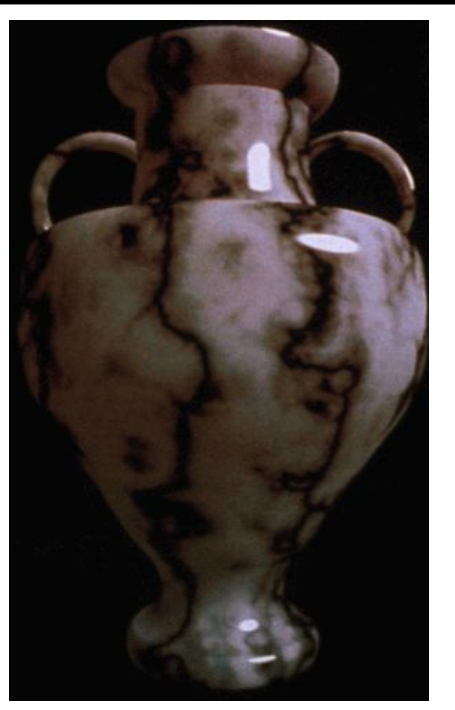

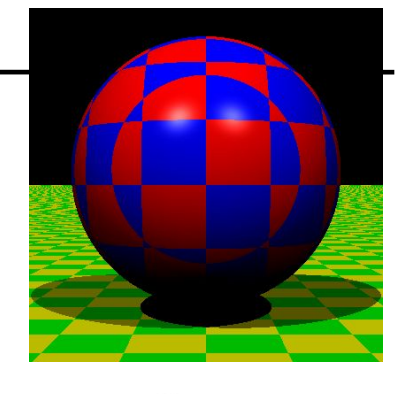

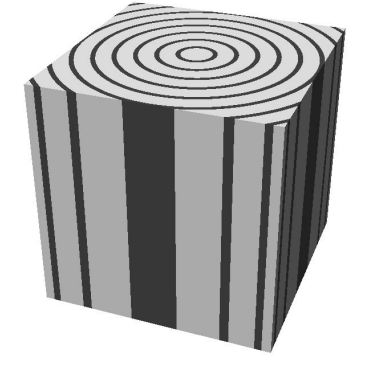

# Perlin Noise

- Properties:
	- Looks "random", but is deterministic (always returns the same answer for a specific coordinate)
	- Small memory footprint & fast to compute
	- Known amplitude & frequency
	- Smooth interpolation when zoomed in
- Can be combined/layered:
	- Add multiple noise functions w/ different frequencies and amplitudes
	- Simple arithmetic operations (thresholding, sine waves, etc.)

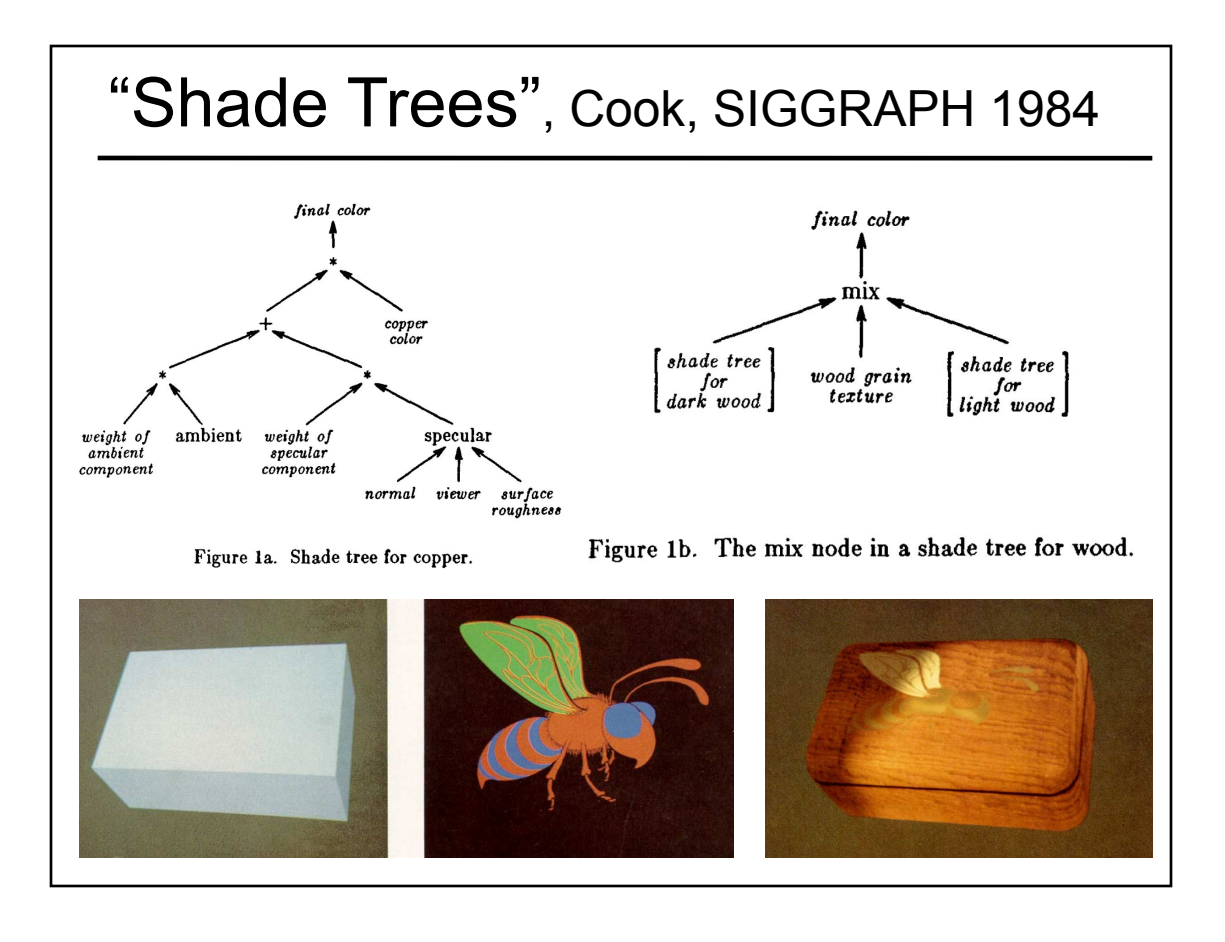

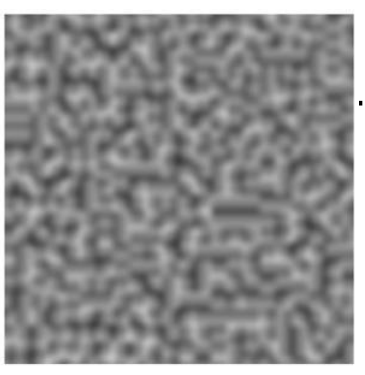

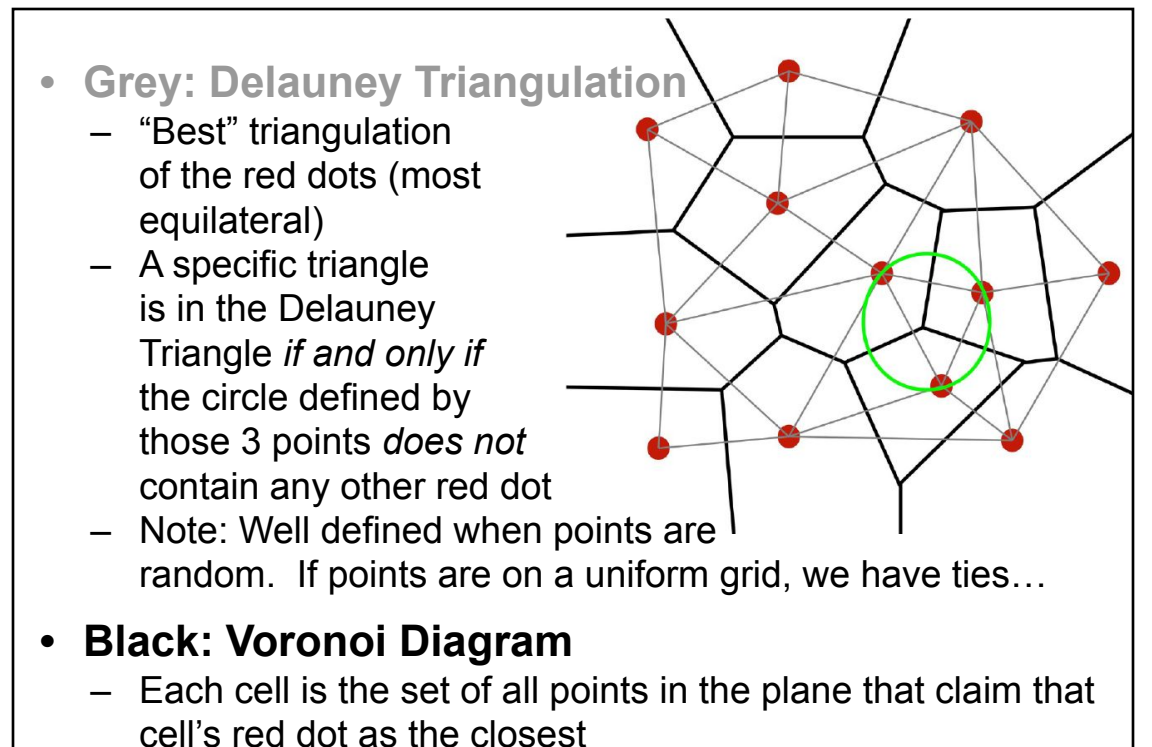

• Note: The black edges perpendicularly bisect the grey edges

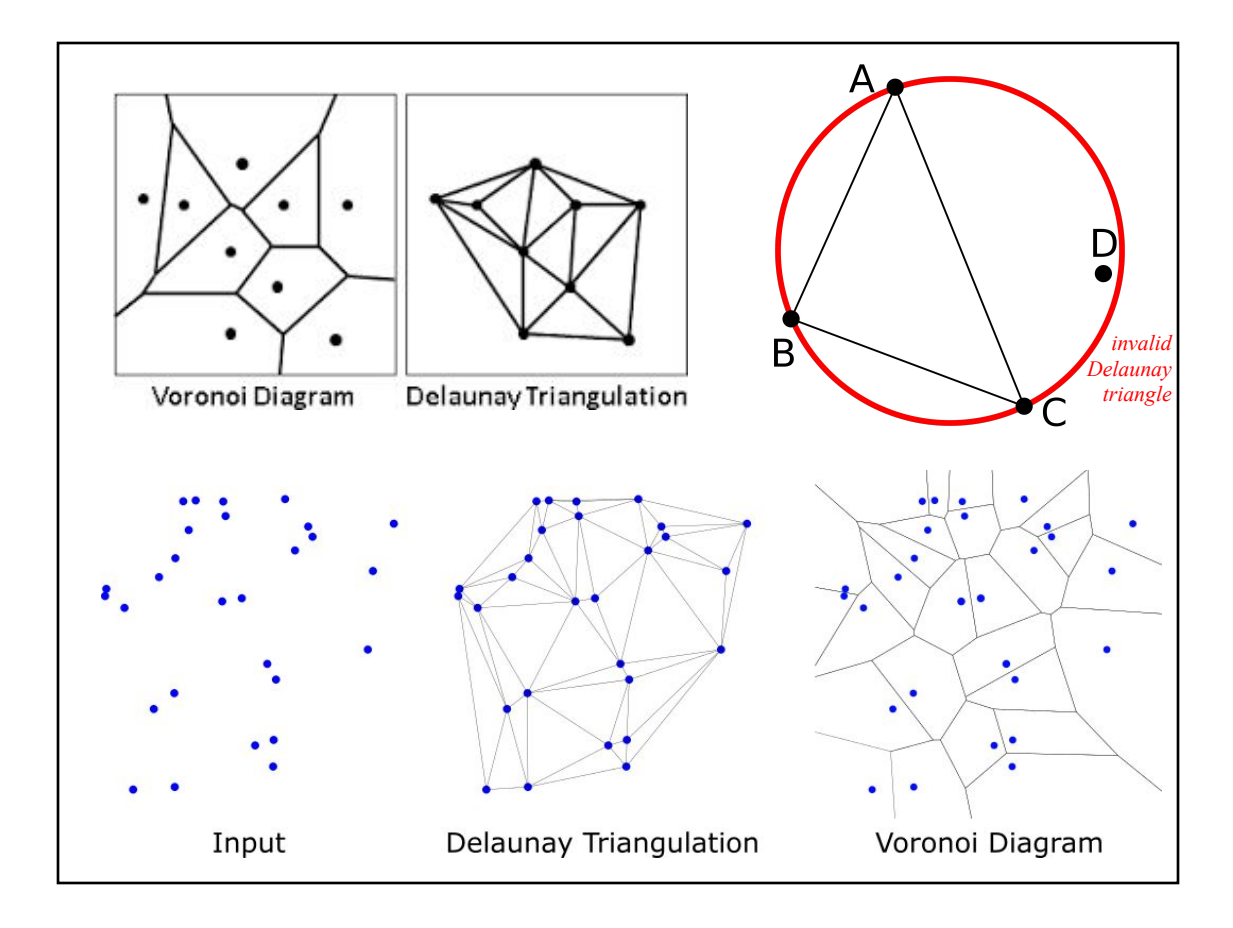

# Voronoi Diagram/Cells/Regions

- How to re-district the Netherlands into provinces so that everyone reports to the closest capital
- Cell edges are the perpendicular bisectors of nearby points
- 2D or 3D
- Supports efficient *Nearest Neighbor* queries

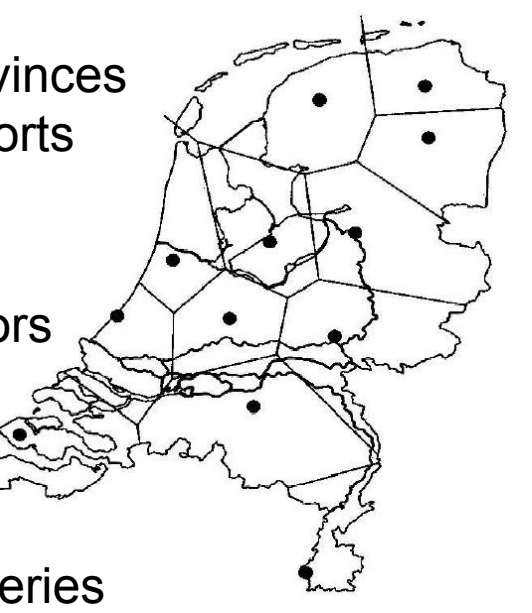

http://ccc.inaoep.mx/~rodrigo/robotica/Trigui.pdf

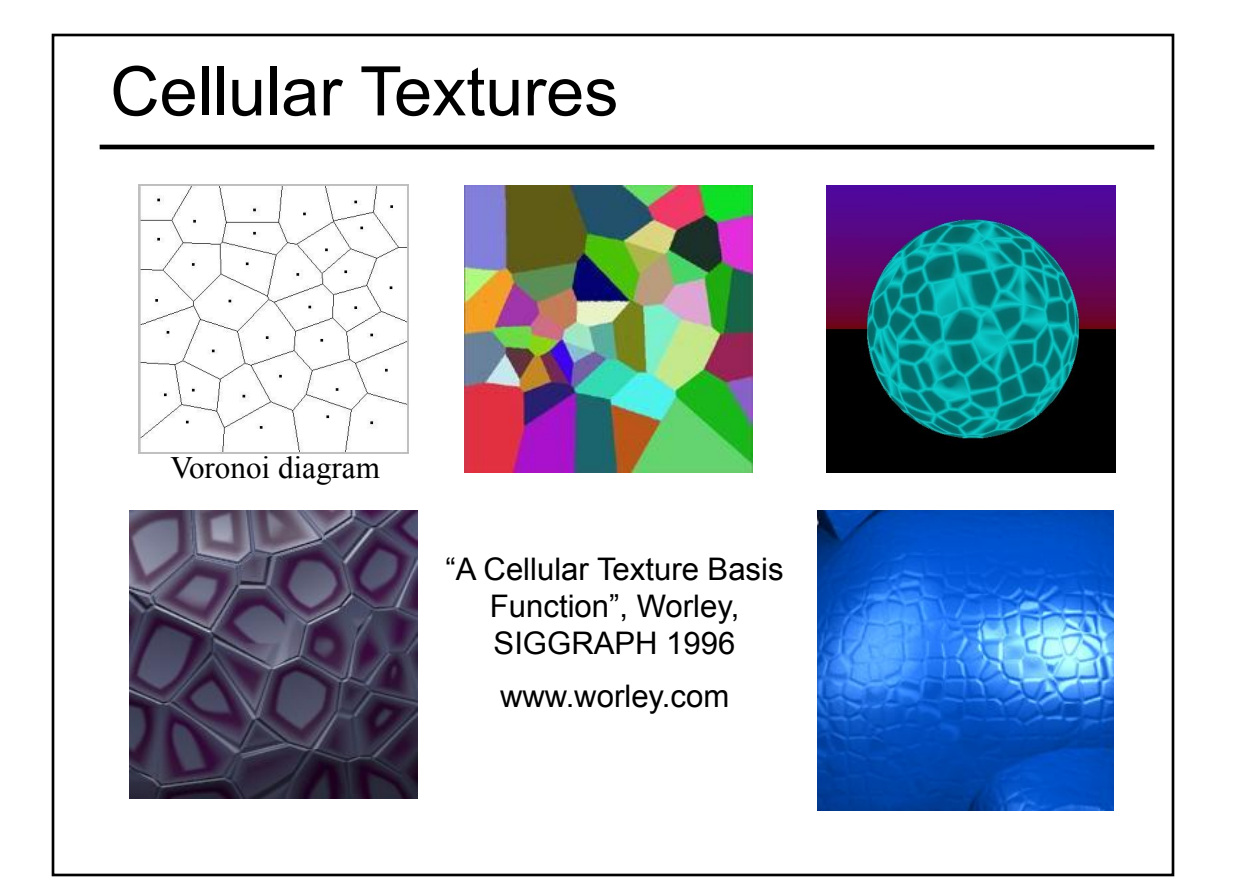

# Questions?

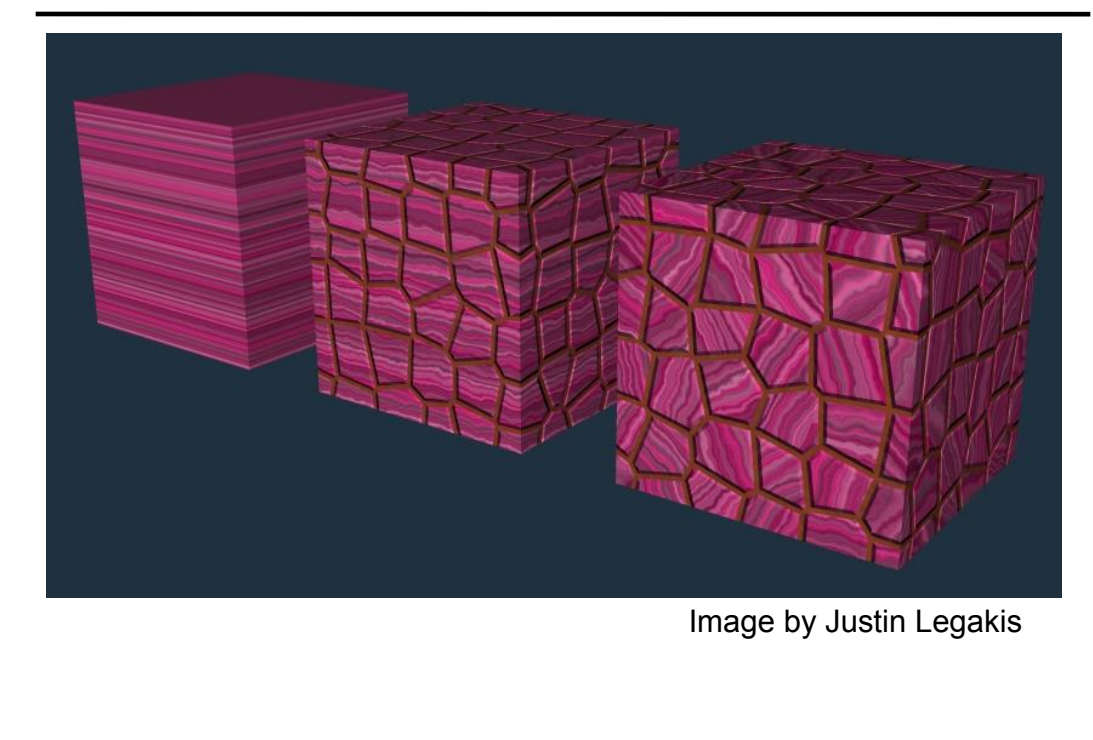

#### **Today** • Finish "Mappings" from Last Time • Papers for Today • Texture Mapping • Common Texture Coordinate Mappings • Solid Texture • Procedural Textures • Perlin Noise • Procedural Modeling • L-Systems

• Papers for Friday

# Procedural Displacement Mapping

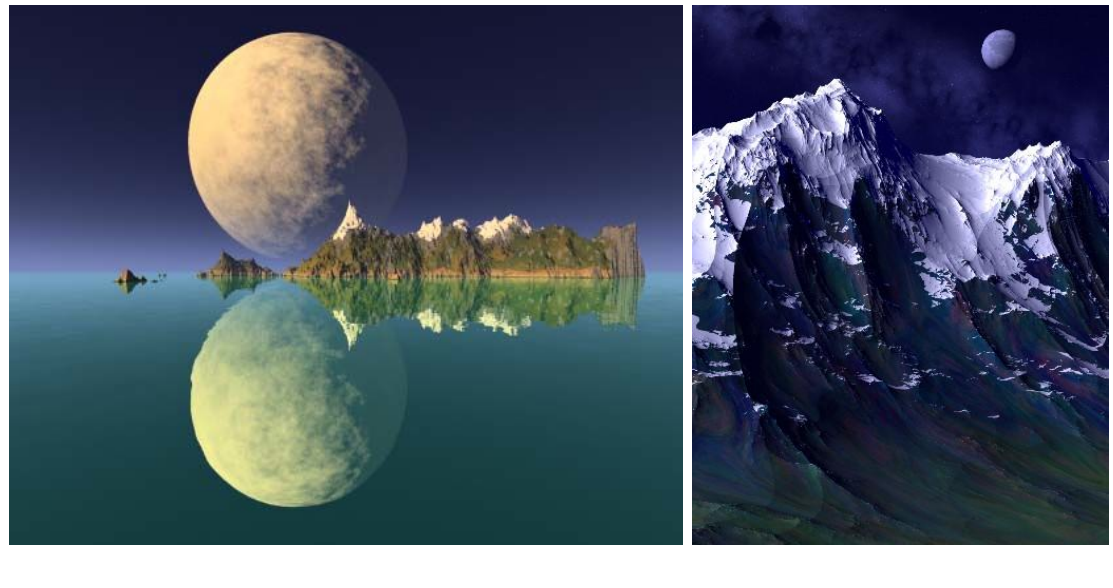

Ken Musgrave www.kenmusgrave.com

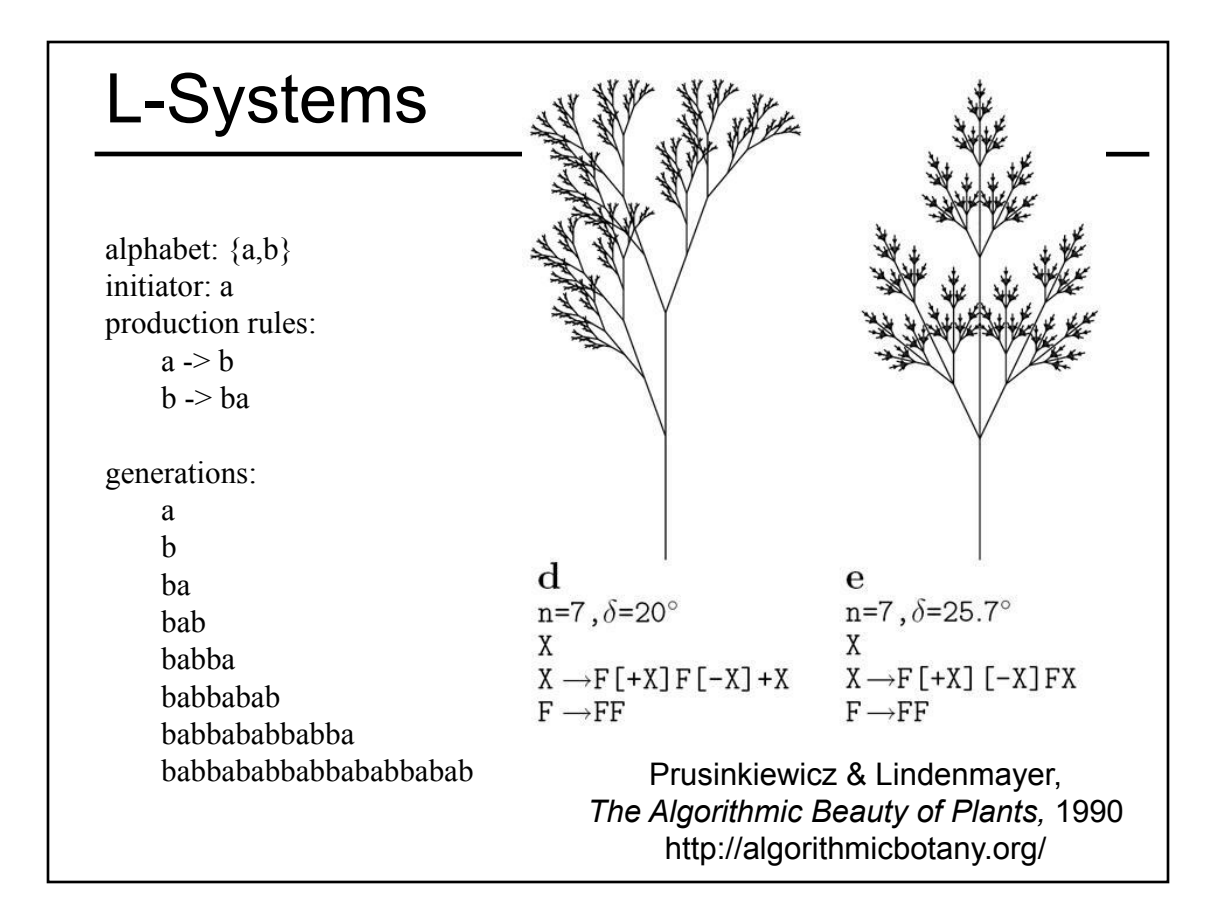

#### L-Systems

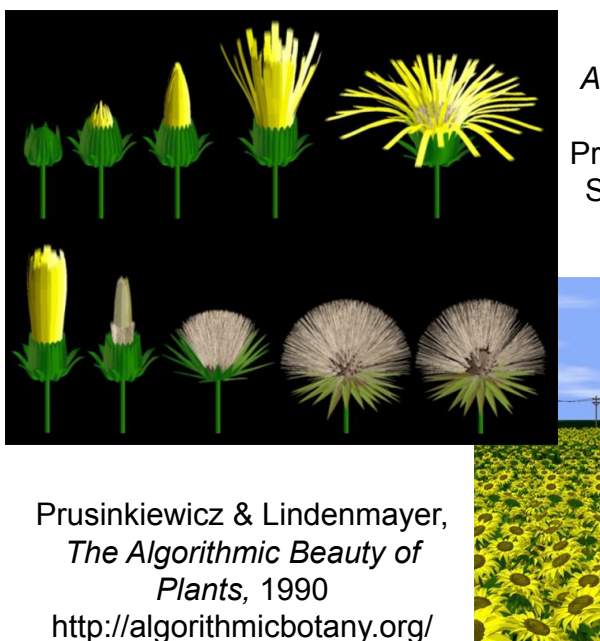

*Animation of Plant Development* Prusinkiewicz et al., SIGGRAPH 1993

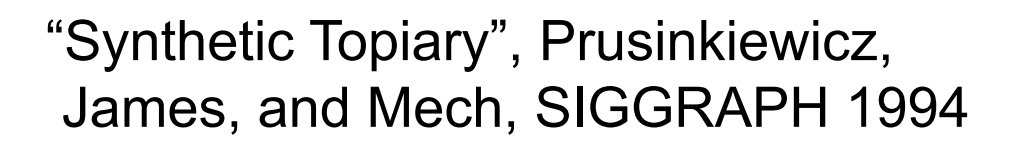

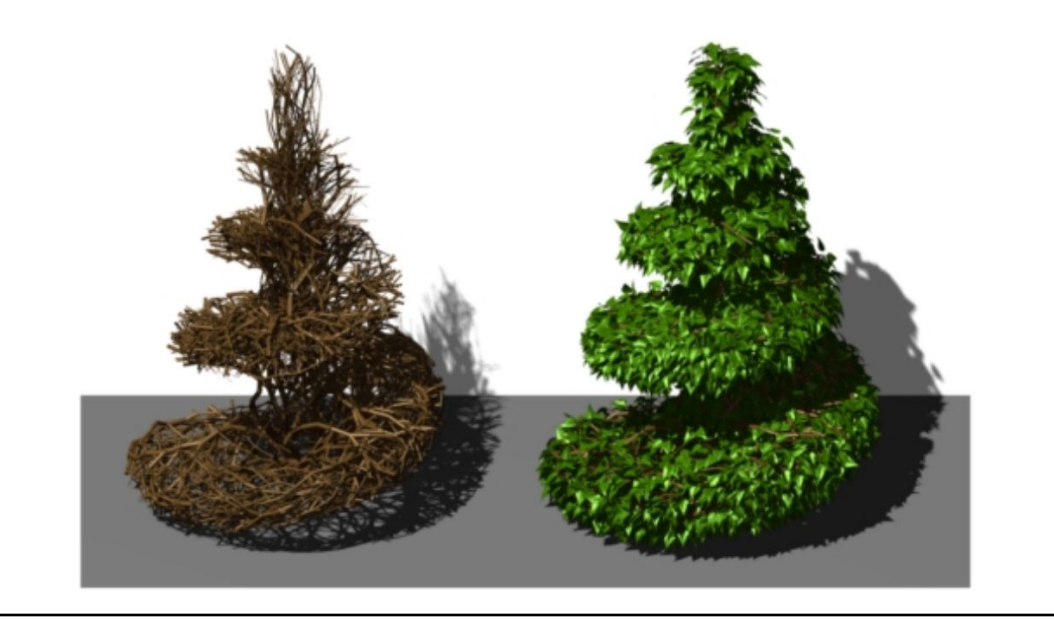

# Cellular Texturing for Architecture

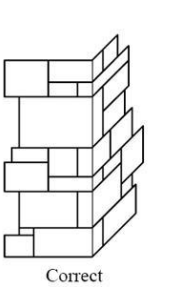

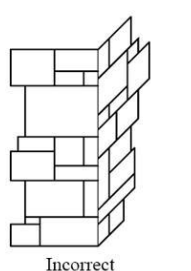

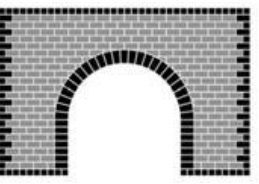

"Feature-Based Cellular Texturing for Architectural Models", Legakis, Dorsey, & Gortler, SIGGRAPH 2001

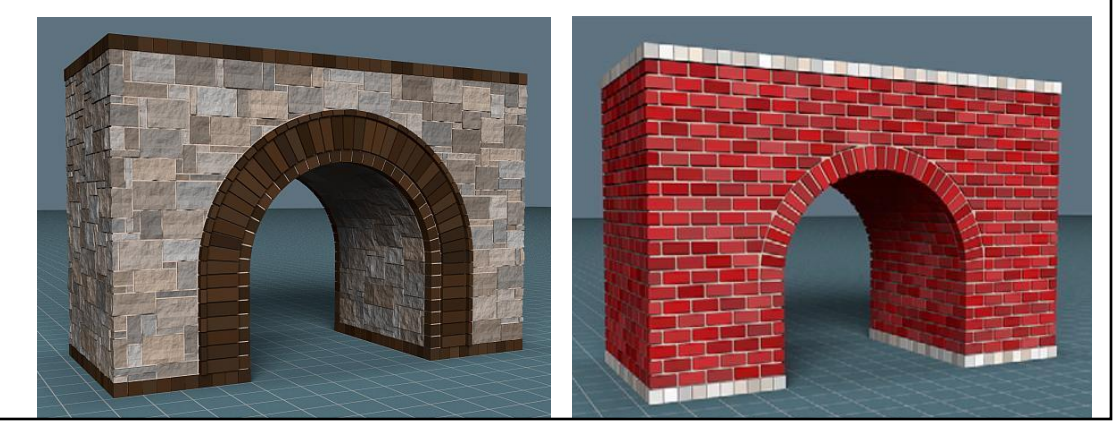

# Procedural Modeling Advantages

- Small representation
- Generate detail as needed ("infinite"? resolution)
- Great for natural mathematical patterns and man-made engineering and design
- Trivial to make many duplicate objects with small variations

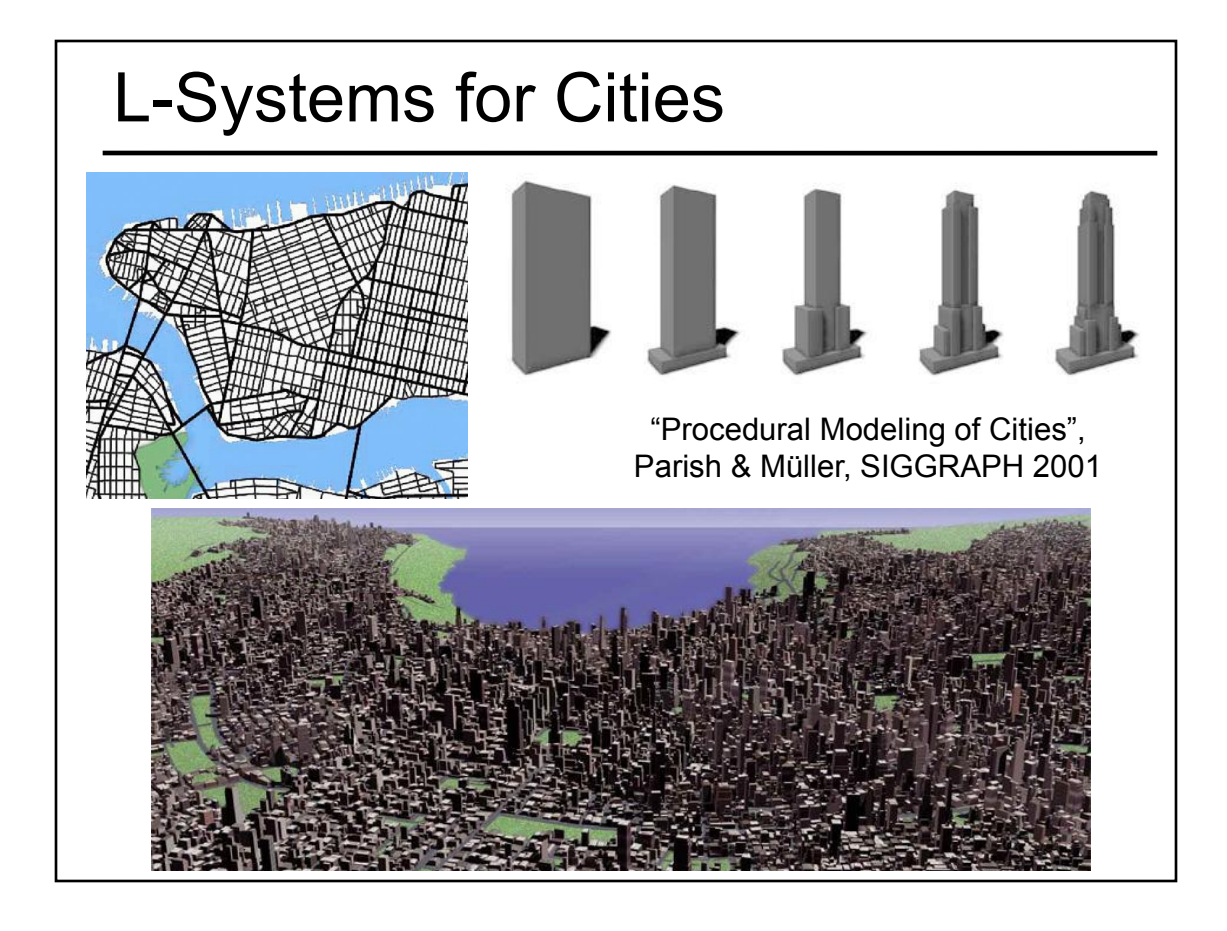

#### Procedural Modeling of Buildings

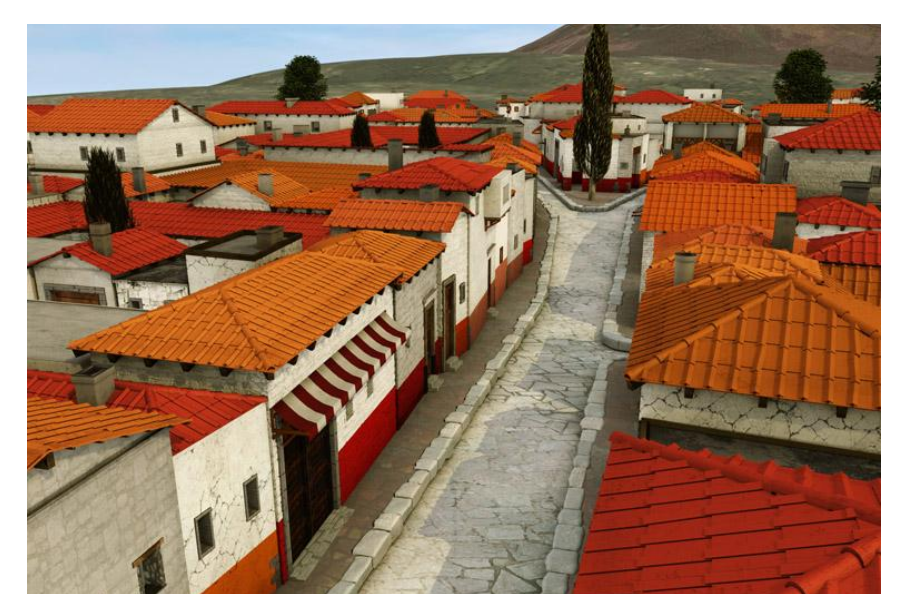

• "Procedural Modeling of Buildings", Mueller, Wonka, Haegler, Ulmer & Van Gool, SIGGRAPH 2006

# Applications

- Entertainment Gaming
- Education Studying botanical variation
- Archeological reconstruction
- Realism for Training
- Predicting the future (how will things grow over time)
- Urban planning (preparing for traffic)
- Accommodate for that growth/change

![](_page_27_Picture_8.jpeg)

#### Questions about Procedural Modeling

- Number of rules necessary?
- Cost in human designer time of creating procedural model?
- Re-useability of procedural model?
- Validation
- Can you build a procedural model that produces a specific target?
	- *– From a photo of a specific rare wood grain, can you create a procedural model that creates texture that looks like it came from a different location of the same/similar tree?*

#### Questions?

![](_page_28_Picture_8.jpeg)

Image by Justin Legakis

# **Today**

- Finish "Mappings" from Last Time
- Papers for Today
- Texture Mapping
- Common Texture Coordinate Mappings
- Solid Texture
- Procedural Textures
- Perlin Noise
- Procedural Modeling
- L-Systems
- Papers for Friday